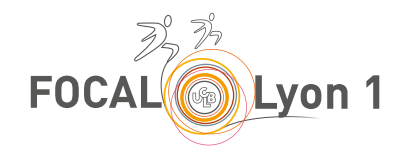

**Bulletin d'inscription : Formation CPias 2023 - 2024**

#### **Stagiaire** Toutes les mentions sont obligatoires

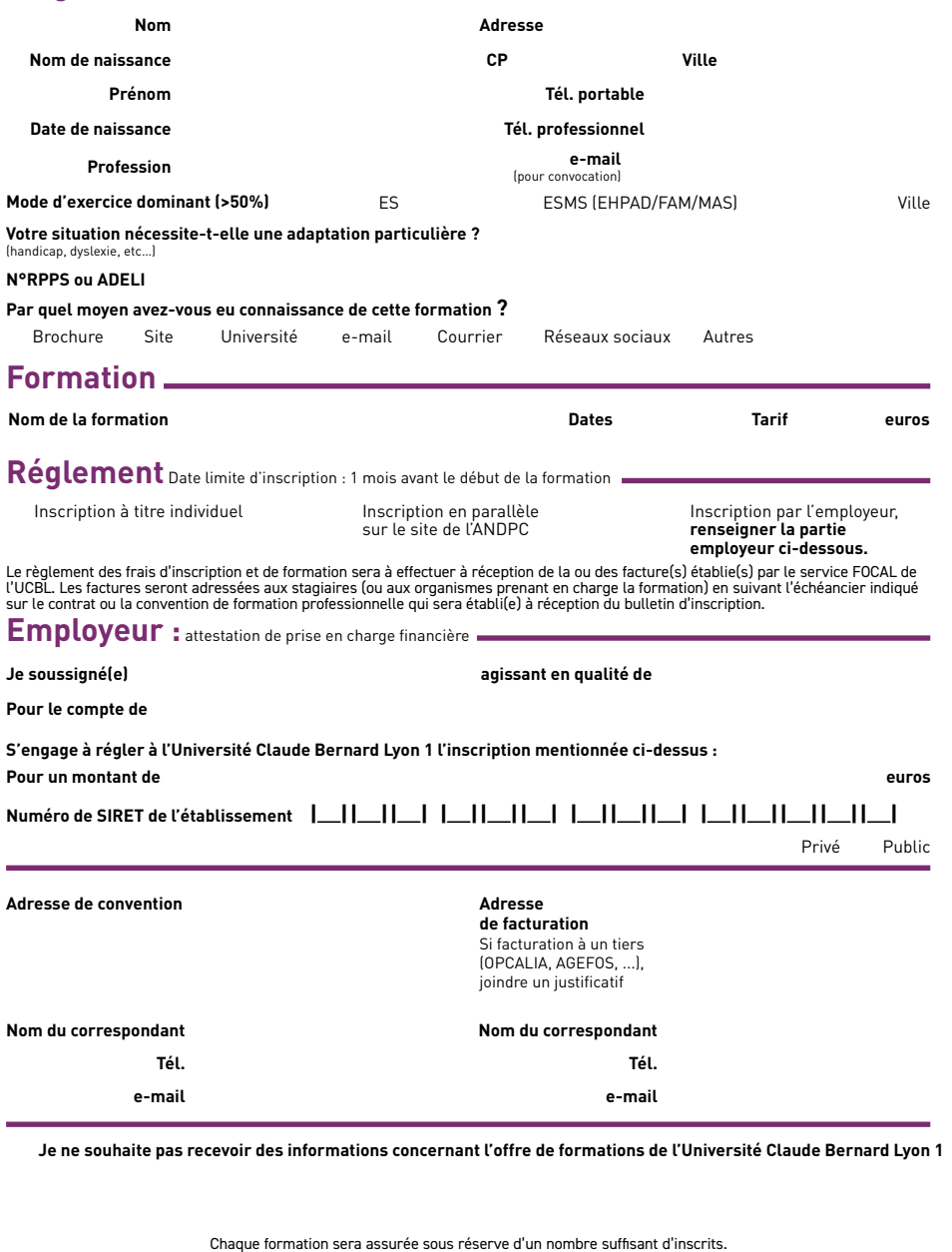

Chaque formation sera assurée sous réserve d'un nombre suffisant d'inscrits. L'inscription sera validée au retour de la convention signée par l'employeur ou le stagiaire. Université Claude Bernard Lyon 1 - Service FOCAL - Pôle formations qualifiantes - 8, avenue Rockefeller - 69373 LYON Cedex 08 Tél. : 04 78 77 28 51 - formationqualifiante4@univ-lyon1.fr - http://focal.univ-lyon1.fr - N° déclaration : 8269 P 000169

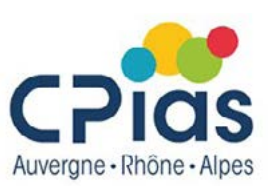

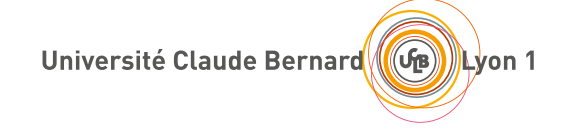

## **Formation courte** 2023 – 2024

# FORMATION CONTINUE CENTRE D'APPUI POUR LA PRÉVENTION DES INFECTIONS ASSOCIÉES AUX SOINS

#### Notre engagement pour la formation continue

Le CPias ARA propose un programme de formation continue à l'intention des professionnels et futurs professionnels de santé de tous les secteurs d'activités (établissements de santé, EHPAD, FAM-MAS, IME, Instituts de formation, soins de ville).

Ces formations répondent au programme national de prévention des infections associées aux soins (PROPIAS) 2015 qui vise à promouvoir la formation à la prévention du risque infectieux (PRI) de tous les intervenants lors du parcours de santé du patient/ résident. Elles sont adaptées à l'activité des professionnels ainsi qu'à l'actualité en matière de PRI.

Elles combinent l'analyse de pratiques et l'acquisition de connaissances pour initier une démarche d'amélioration de la qualité et de la sécurité des soins, quel que soit le secteur d'activité.

Les formations ciblent un public défini et sont dispensées par des professionnels médicaux et paramédicaux spécialisés en hygiène hospitalière. D'autres experts peuvent intervenir dans le cadre de thèmes spécifiques.

Enfin, le Cpias ARA peut construire des formations spécifiques (in situ) adaptées aux besoins de votre structure.

### **RENSEIGNEMENTS PÉDAGOGIQUES** Nadine Khouider Cadre Infirmier en Hygiène Hospitalière nadine.khouider@chu-lyon.fr CPias Auvergne-Rhône-Alpes

Hôpital Henry Gabrielle - HCL Villa Alice, 20 route de Vourles 69230 St Genis-Laval

#### **INSCRIPTIONS : FORMATION CONTINUE**

formationqualifiante4@univ-lyon1.fr Tél. 04 78 77 28 51

Université Claude Bernard Lyon 1 Service FOCAL - Pôle formations qualifiantes 8 avenue Rockefeller 69373 LYON cedex 08

http://focal.univ-lyon1.fr

www.cpias-auvergnerhonealpes.fr

© Service FOCAL - UCBL - 2023